## KERALA AGRICULTURAL UNTVERSITY;

B.Sc.Hons (Ag) 2014 Admission III"' Semester Final Examination-Februaiy -2016

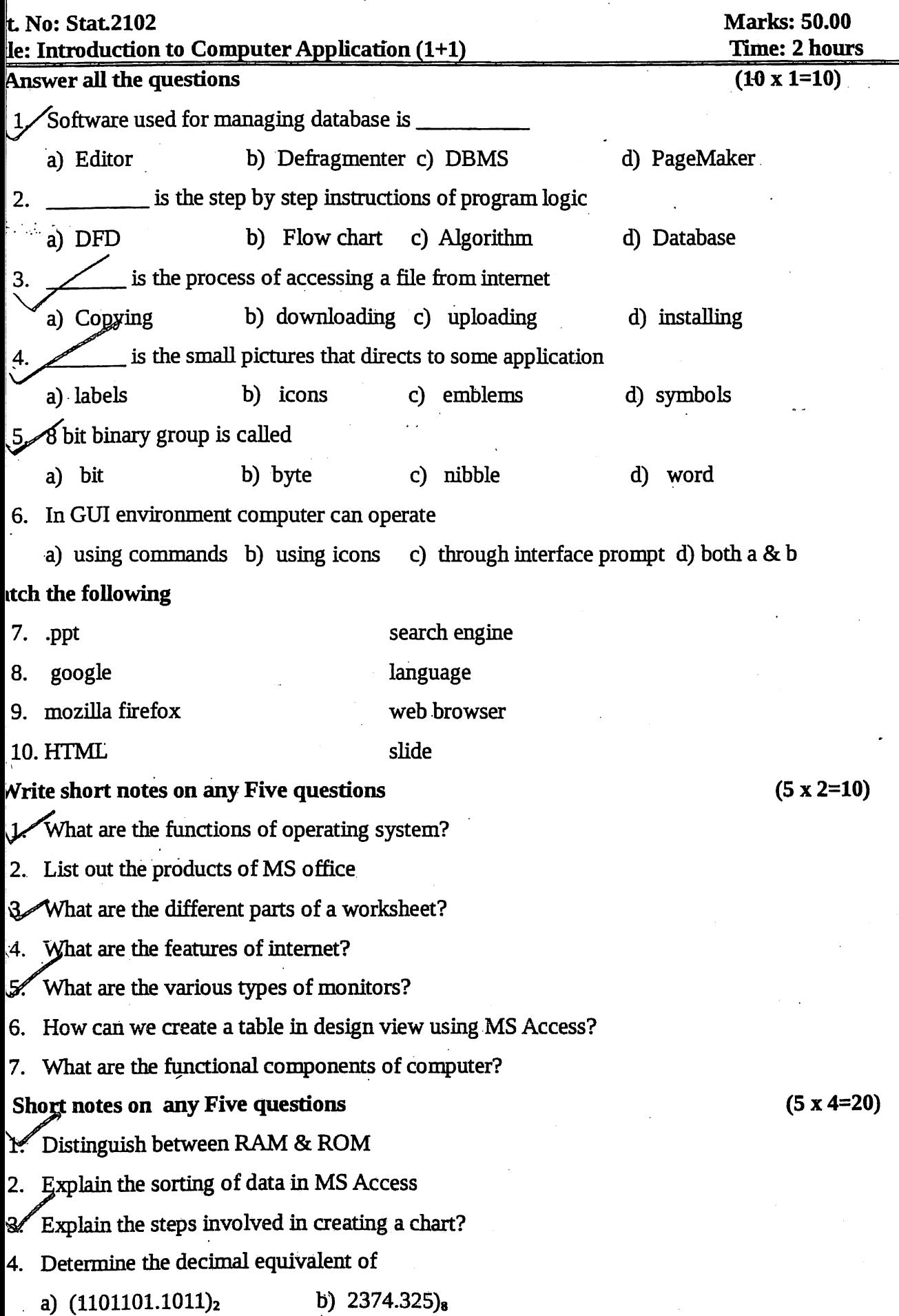

Explain secondary storage devices  $\ddot{\phantom{a}}$ 

6. Explain any two internal and external commands in MS DOS

 $7/$ Explain the advantages of computer networks

## IV  $\cancel{\text{Write}}$  essay on Any ONE  $(1 \times 10=10)$

- Explain the different features of MS Word and MS Excel?
- 2. Write an algorithm & flow chart to find the sum of first 10 natural numbers.